# **[ДНЕВНИК](http://blog.22design.ru/) ДОБРЫХ ДЕЛ И [ПРОЧЕЕ](http://blog.22design.ru/)**

## **ВТОРНИК , МАЙ 29, 2007**

# **У ваших работ всегда есть [хозяин](http://blog.22design.ru/2007/05/blog-post_29.html), просто вы с ним ещё не [знакомы](http://blog.22design.ru/2007/05/blog-post_29.html)**

Приятель только что из суда, говорит: «Давай напьёмся». Сегодняшним решением суда карта Находки, которую он сделал, принадлежит Роскартографии.

В начале девяностых Административный комитет СЭЗ «Находка» купил за границей подробный спутниковый снимок города и выдал ему для изготовления карты. В 1994-м годы карта вышла в свет и несколько раз переиздавалась. В 2007 году на горизонте возникает Роскартография с экспертизой, по результатам которой он просто срисовал их карту. Экспертизу делала... сама Роскартография, ибо больше никто не имеет права. Делала по своей карте 1998 года издания, и даже это никого не смутило — хотя в нашем времени, текущем из прошлого в будущее, 1994 год случился раньше 1998-го, и по результатам экспертизы это Роскартография срисовала его карту.

Экспертизу его материалов (спутникового снимка хотя бы), естественно, обиженной стороне делать в голову не пришло, так как тут надо было или мухлевать, или признать, что на свете есть и другие изображения земной поверхности, на которые лапа ещё не наложена — вернее, наложена, но не их лапа.

Интерпретация материалов экспертизы вообще потрясающая. Плавающий от улицы к улице коэффициент совпадения объяснён тем, что виноватая карта непрофессиональная и недостаточно точна. Но при этом она сделана по их материалам, потому что... очень точно отражает местность :-)

Вывод: если вы вдруг рисуете карту, делайте её ну совсем не совпадающей с местностью. Переносите улицы, смелой рукой ройте заливы и озёра. Иначе вас нагреют за хорошую работу, великодушно простив мелкие огрехи типа несоответствия масштаба одного участка карты другому. Что с любителя взять... кроме денег. (Я здесь молчу о том, что просто так карты у нас рисовать нельзя, но это уже не вопрос авторского права).

Ещё хороший аргумент: «Один человек не может сделать то, над чем у нас работают сорок». Зная наверняка, что этот-то человек её и сделал, могу предположить, что из тех сорока 39 получают зарплату задаром. Надо же эту ораву содержать, а на что? Вот на такие доходы, видимо.

Он сам, конечно, отчасти виноват, что, сумев добиться второго слушания (на первом у Роскартографии как-то дело не пошло), не подготовился к нему серьёзно. Не нашёл умного человека, способного аргументированно разнести их залипушные экспертизы. Не получил бумажек на свои источники. Решил, видимо, что если он по сути прав, то бояться ему нечего :-) В суде прав не тот, кто прав, а у кого есть бумажка, что он прав, даже если он её сам написал, такие дела.

Так что с сего дня его труд — это труд Роскартографии и тех сорока человек, что там просиживают штаны. «Мой труд вливается в труд моей республики», натурально.

Вы, если что, осторожнее с картами. Роскартография большая и хочет кушать :-)

P.S. Как вы думаете, если я положу этот [снимок](http://maps.google.com/?ie=UTF8&ll=42.810499,132.870455&spn=0.010877,0.019977&t=k&z=16&om=1) хотя бы в Xara и всего лишь аккуратно обрисую: а) каков будет коэффициент совпадения по экспертизе Роскартографии? б) кому будет принадлежать право на ваш рисунок — вам? Гуглу? Ещё варианты?.. в) сколько вам будет стоить такое творчество, опять-таки по расценкам Роскартографии? Особенно если вы не предоставите им его на предмет изъятия сведений, содержащих государственную тайну?

P.P.S. О государственной тайне. Вот вам навскидку [объект](http://maps.google.com/?ie=UTF8&t=k&om=1&ll=42.736639,132.860842&spn=0.002723,0.004994&z=18) ПВО с зенитноракетными комплексами, один из которых в боевом положении — он на страже синего неба над нашим городом. Это район бухты Тунгус. Но — тсс-с! Это всё страшная тайна!

 $ABTOP: CEPFEM HA 12:32 PM$  $ABTOP: CEPFEM HA 12:32 PM$ 

**1 КОММЕНТ .:** 

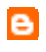

[jonjonson](http://www.blogger.com/profile/10180124545425249382) комментирует...

Да, грустно это...

[3:12 PM](http://blog.22design.ru/2007/05/blog-post_29.html?showComment=1183263130566#c2064989927685073077) m

Отправить [комментарий](https://www.blogger.com/comment.g?blogID=28519118&postID=4103608098866974106)

[Следующее](http://blog.22design.ru/2007/05/blog-post_8239.html) [Предыдущее](http://blog.22design.ru/2007/05/blog-post_28.html) Главная [страница](http://blog.22design.ru/)

Подписаться на: [Комментарии](http://blog.22design.ru/feeds/4103608098866974106/comments/default) к сообщению (Atom)

**ПОИСК П О ЭТОМУ БЛОГУ**

[Заг](http://www.blogger.com/rearrange?blogID=28519118&widgetType=CustomSearch&widgetId=CustomSearch1&action=editWidget)рузка...

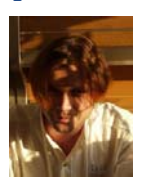

**СЕРГЕЙ** [ПРОСМОТРЕТЬ](http://www.blogger.com/profile/11184209019456720236) ВЕСЬ ПРОФИЛЬ ℁

**КТО Я И [ЗАЧЕМ](http://ba22.blogspot.com/2006/10/blog-post_5975.html) Я**

**КАК [ЗАКАЗАТЬ](http://ba22.blogspot.com/2008/03/blog-post_11.html) САЙТ**

# **[22DESIGN.RU](http://22design.ru/) : МОЙ ОФСАЙТ**

**СВЕЖИЙ ДИЗАЙН ВЫШИВКИ :** 

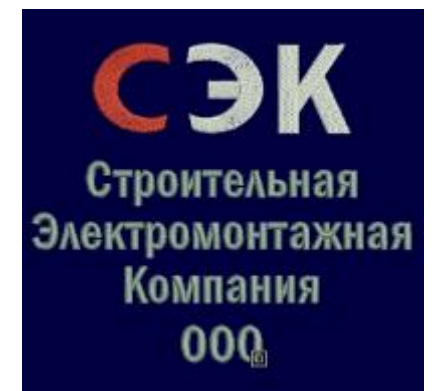

#### **МОИ [ФОТОАЛЬБОМЫ](http://picasaweb.google.com/sbrigpa/)**

**МОИ НЕДАВНИЕ ВЗНОСЫ В OPEN CLIP ART:** 

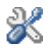

**ПОРТФОЛИО**

## **По темам:**

[Сайты](http://ba22.blogspot.com/search/label/%D1%81%D0%B0%D0%B9%D1%82), [полиграфия](http://ba22.blogspot.com/search/label/%D0%BF%D0%BE%D0%BB%D0%B8%D0%B3%D1%80%D0%B0%D1%84%D0%B8%D1%8F), [графика](http://ba22.blogspot.com/search/label/%D0%B3%D1%80%D0%B0%D1%84%D0%B8%D0%BA%D0%B0)...

#### **Уличное/настенное:**

- «Колизей» [рекламные](http://ba22.blogspot.com/2006/05/blog-post_114844787927758982.html) щиты, [календарь](http://ba22.blogspot.com/2006/05/blog-post_23.html)-стойка.
- Постеры: [Helena Elange + Cadillac](http://ba22.blogspot.com/2008/04/helena-elange-cadillac.html), проект «[Палеодеревня](http://ba22.blogspot.com/2006/10/blog-post_09.html)», «Родимая [сторонка](http://ba22.blogspot.com/2006/10/blog-post_4556.html)», пиво [«Kellers»](http://ba22.blogspot.com/2006/12/kellers.html)
- Новогодние плакаты: [1](http://ba22.blogspot.com/2006/12/blog-post_9459.html), [2](http://ba22.blogspot.com/2006/12/blog-post_27.html).
- Баннеры: Helena Elange  $(1, 2)$  $(1, 2)$  $(1, 2)$  $(1, 2)$

#### **Настольное:**

- [Юбилейная](http://ba22.blogspot.com/2006/06/blog-post_115104739714554230.html) книга АО «Комплекс»
- АО «Синергия» [годовой](http://ba22.blogspot.com/2006/06/blog-post_115103963591180915.html) отчёт
- «Проминвест-Страхование» [буклет](http://ba22.blogspot.com/2006/06/blog-post_05.html)
- Модный дом Helena Elange [каталог](http://ba22.blogspot.com/2006/08/helena-elange_24.html), [пригласительные](http://ba22.blogspot.com/2006/10/helena-elange.html) билеты, [DVD,](http://ba22.blogspot.com/2006/11/helena-elange-dvd.html) [рекламный](http://ba22.blogspot.com/2007/01/helena-elange.html) модуль
- «Колизей» подарочные [сертификаты](http://ba22.blogspot.com/2006/09/blog-post_115819171588126732.html)
- [Разнообразные](http://ba22.blogspot.com/search/label/%D0%BE%D1%82%D0%BA%D1%80%D1%8B%D1%82%D0%BA%D0%B8) открытки

# **Карманное:**

- «Колизей» [дисконтные](http://ba22.blogspot.com/2006/06/blog-post_114947311244848646.html) карты
- Визитные карточки: проект «[Палеодеревня](http://ba22.blogspot.com/2006/10/blog-post_9526.html)»
- Helena Elange: [путеводитель](http://ba22.blogspot.com/2007/09/helena-elange-lady-boss.html) по коллекции

# **Экранное:**

- Сайт компании «[Находка](http://www.nakhodka-re.ru/) Ре»
- Чат «[Американка](http://ba22.blogspot.com/2006/05/blog-post_26.html)»
- Сайт автосервиса «[Фортуна](http://ba22.blogspot.com/2007/02/blog-post.html)»
- Сайт базы отдыха «Бухта [Спокойная](http://ba22.blogspot.com/2007/05/blog-post_07.html)»
- Сайт компании [Design Build Solutions](http://ba22.blogspot.com/2007/08/sprinklerdesignca.html) (Канада)
- Сайт журнала «[Самострой](http://ba22.blogspot.com/2006/05/blog-post_114845530086193919.html)»
- [Сайт](http://ba22.blogspot.com/2006/06/blog-post.html) «НТС+»
- [Реконструкция](http://ba22.blogspot.com/2006/06/blog-post_115035047272742710.html) памятника в 3D
- CD-каталоги [Nichiha](http://ba22.blogspot.com/2006/08/nichiha.html), [Aroma, Decoria](http://ba22.blogspot.com/2006/10/aroma-decoria.html)

# $\pmb{\mathscr{K}}$

**АРХИВ**

- $\triangleright$  [2010](http://blog.22design.ru/search?updated-min=2010-01-01T00%3A00%3A00%2B10%3A00&updated-max=2011-01-01T00%3A00%3A00%2B10%3A00&max-results=50) (50)
	- $\circ \rightarrow \text{Mapr(17)}$ 
		- О том, что [баннеры](http://blog.22design.ru/2010/03/blog-post_30.html) зло
		- Заколебали с [Задорновым](http://blog.22design.ru/2010/03/blog-post_7379.html)
		- «Злата»: этикетка подарочного [шампанского](http://blog.22design.ru/2010/03/blog-post_29.html): готовый...
		- [Световой](http://blog.22design.ru/2010/03/blog-post_26.html) короб: торты, другой вариант.
		- [Световой](http://blog.22design.ru/2010/03/blog-post_25.html) короб: торты, набросок.
		- «Злата»: этикетка подарочного [шампанского](http://blog.22design.ru/2010/03/blog-post_24.html).
		- **[OldNokia.ru:](http://blog.22design.ru/2010/03/oldnokiaru.html) магазин работает**
		- [Текущая](http://blog.22design.ru/2010/03/blog-post_19.html) жизнь
		- [Texas Saloon: Trespassers are welcomed](http://blog.22design.ru/2010/03/texas-saloon-trespassers-are-welcomed.html)
		- Вчерашний [apt-get dist-upgrade](http://blog.22design.ru/2010/03/apt-get-dist-upgrade_17.html)
		- Сегодняшний [apt-get dist-upgrade](http://blog.22design.ru/2010/03/apt-get-dist-upgrade.html)
		- Живопись по-большому: «[Шиповник](http://blog.22design.ru/2010/03/blog-post_15.html) у твоих ног»
		- Живопись по-большому: «Быть кораблём [необходимо](http://blog.22design.ru/2010/03/blog-post_12.html)»
		- [Живопись](http://blog.22design.ru/2010/03/blog-post_11.html) по-большому: «Гора тысячи озёр»
		- [Живопись](http://blog.22design.ru/2010/03/blog-post_10.html) по-большому: «Осень»
		- [Живопись](http://blog.22design.ru/2010/03/blog-post_09.html) по-большому: «Карусель»
		- О текущих событиях на [музыкальном](http://blog.22design.ru/2010/03/blog-post.html) фронте
		- $\circ \bullet \bullet$  [Февраль](http://blog.22design.ru/2010_02_01_archive.html) (21)
			- [Камчатка](http://blog.22design.ru/2010/02/blog-post_5369.html), привет.
			- Энциклопедия [Invalid Explorer:](http://blog.22design.ru/2010/02/invalid-explorer.html) кто бы мне объяснил...
			- [Олимпийское](http://blog.22design.ru/2010/02/blog-post_26.html)
			- **i** i18n на свой лад: пока без [комментариев](http://blog.22design.ru/2010/02/i18n.html)... почти
			- **[Helena Elange:](http://blog.22design.ru/2010/02/helena-elange-2.html) видеоряд к показу коллекции (2)**
			- 8-летие Находки.инфо: пять единиц [эксклюзива](http://blog.22design.ru/2010/02/8.html)
			- **[Helena Elange:](http://blog.22design.ru/2010/02/helena-elange.html) видеоряд к показу коллекции**
			- ...Ещё [этюдик](http://blog.22design.ru/2010/02/blog-post_17.html)...
			- Мой мини-[башорг](http://blog.22design.ru/2010/02/blog-post_16.html)
- **[El Grand](http://blog.22design.ru/2010/02/el-grand.html) открыт магазин удобной мебели**
- Катакомбы [морвокзала](http://blog.22design.ru/2010/02/blog-post_10.html)
- Узнал о [Smarty](http://blog.22design.ru/2010/02/smarty.html)
- Центр поддержки [международных](http://blog.22design.ru/2010/02/blog-post_08.html) инициатив: набросок ...
- [Палеодеревня](http://blog.22design.ru/2010/02/blog-post_8239.html): ознакомьтесь
- [Классический](http://blog.22design.ru/2010/02/blog-post_05.html) заход: давно не брал я в руки шашки.....
- С [некоторой](http://blog.22design.ru/2010/02/blog-post_04.html) дрожью в членах...
- [Логоштудия](http://blog.22design.ru/2010/02/gt.html): GT Находка
- [Кагриццо](http://blog.22design.ru/2010/02/blog-post_03.html), разное...
- Логоштудия[: OldNokia.ru](http://blog.22design.ru/2010/02/oldnokiaru.html)
- [Логотип](http://blog.22design.ru/2010/02/blog-post.html): ИСАПП
- **[ElGrand-Shop.ru:](http://blog.22design.ru/2010/02/elgrand-shopru.html) коней на переправе, леХко.**
- $\circ$   $\blacktriangleright$  AHBapb (12)
	- **Пакетная [перекодировка](http://blog.22design.ru/2010/01/gnome.html) текстовых файлов в Gnome**
	- Мой мини-[башорг](http://blog.22design.ru/2010/01/blog-post_8265.html)
	- Помог [фотопринту](http://blog.22design.ru/2010/01/blog-post_27.html): ай, молодец
	- Вести с [виртуальных](http://blog.22design.ru/2010/01/blog-post_25.html) полей
	- [CMYKTool: Separate-](http://blog.22design.ru/2010/01/cmyktool-separate.html)одиночка
	- Меня выгнали с [ноунейма](http://blog.22design.ru/2010/01/blog-post_22.html), вот смех-то...
	- Этикетка [мороженого](http://blog.22design.ru/2010/01/blog-post_2151.html) «Морской бриз»
	- [ElGrand-Shop.ru:](http://blog.22design.ru/2010/01/elgrand-shopru.html) модули, модули...
	- Мой мини-[башорг](http://blog.22design.ru/2010/01/blog-post_20.html)
	- [Логоштудии](http://blog.22design.ru/2010/01/blog-post_18.html): дуплет
	- [Каникулы](http://blog.22design.ru/2010/01/blog-post.html) пережиты...
	- [Читательский](http://blog.22design.ru/2010/01/5.html) мегадневник 5
- $\blacktriangleright$  [2009](http://blog.22design.ru/search?updated-min=2009-01-01T00%3A00%3A00%2B10%3A00&updated-max=2010-01-01T00%3A00%3A00%2B10%3A00&max-results=50) (187)
	- o [►](javascript:void(0)) [Декабрь](http://blog.22design.ru/2009_12_01_archive.html) (12)
	- o [►](javascript:void(0)) [Ноябрь](http://blog.22design.ru/2009_11_01_archive.html) (9)
	- o [►](javascript:void(0)) [Октябрь](http://blog.22design.ru/2009_10_01_archive.html) (13)
	- o [►](javascript:void(0)) [Сентябрь](http://blog.22design.ru/2009_09_01_archive.html) (13)
	- $\circ \rightarrow$  ABTYCT (16)
	- $\circ$   $\blacktriangleright$  [Июль](http://blog.22design.ru/2009_07_01_archive.html) (38)
	- $\circ$   $\blacktriangleright$   $\text{Houh}$  (32)
	- o [►](javascript:void(0)) [Май](http://blog.22design.ru/2009_05_01_archive.html) (16)
	- o [►](javascript:void(0)) [Апрель](http://blog.22design.ru/2009_04_01_archive.html) (10)
	- $\circ \quad \blacktriangleright$  Mapr (10)
	- $\circ \rightarrow \Phi$ евраль $(12)$
	- $\circ$  <del>Ян</del>варь (6)
- $\triangleright$  [2008](http://blog.22design.ru/search?updated-min=2008-01-01T00%3A00%3A00%2B10%3A00&updated-max=2009-01-01T00%3A00%3A00%2B10%3A00&max-results=50) (116)
	- o [►](javascript:void(0)) [Декабрь](http://blog.22design.ru/2008_12_01_archive.html) (10)
	- o [►](javascript:void(0)) [Ноябрь](http://blog.22design.ru/2008_11_01_archive.html) (9)
	- o [►](javascript:void(0)) [Октябрь](http://blog.22design.ru/2008_10_01_archive.html) (19)
	- $\circ \triangleright$  [Сентябрь](http://blog.22design.ru/2008_09_01_archive.html) (8)
	- $\circ \rightarrow$  ABIVCT (9)
	- $\circ$   $\blacktriangleright$  [Июль](http://blog.22design.ru/2008_07_01_archive.html) $(5)$
	- $\circ \rightarrow$  [Июнь](http://blog.22design.ru/2008_06_01_archive.html) (13)
	- $\circ$   $\blacktriangleright$  Ma $\breve{\text{m}}$  (9)
	- o [►](javascript:void(0)) [Апрель](http://blog.22design.ru/2008_04_01_archive.html) (9)
	- $\circ \rightarrow \text{Map}(9)$
	- $\circ \rightarrow \Phi$ евраль (14)
- o [►](javascript:void(0)) [Январь](http://blog.22design.ru/2008_01_01_archive.html) (2)
- $\blacktriangledown$  [2007](http://blog.22design.ru/search?updated-min=2007-01-01T00%3A00%3A00%2B10%3A00&updated-max=2008-01-01T00%3A00%3A00%2B10%3A00&max-results=50) (103)
	- o [►](javascript:void(0)) [Декабрь](http://blog.22design.ru/2007_12_01_archive.html) (7)
	- $\circ \rightarrow$  [Ноябрь](http://blog.22design.ru/2007_11_01_archive.html) $(3)$
	- $\circ$   $\triangleright$  [Октябрь](http://blog.22design.ru/2007_10_01_archive.html) (10)
	- $\circ \triangleright$  [Сентябрь](http://blog.22design.ru/2007_09_01_archive.html) (12)
	- $\circ \rightarrow$  ABIVCT (15)
	- $\circ$   $\blacktriangleright$  [Июль](http://blog.22design.ru/2007_07_01_archive.html) (15)
	- $\circ \rightarrow$  [Июнь](http://blog.22design.ru/2007_06_01_archive.html) (10)
	- o [▼](javascript:void(0)) [Май](http://blog.22design.ru/2007_05_01_archive.html) (11)
		- Пожарные [спринклеры](http://blog.22design.ru/2007/05/blog-post_8239.html)
		- У ваших работ всегда есть [хозяин](http://blog.22design.ru/2007/05/blog-post_29.html), просто вы с ним ...
		- Канцелярский юмор: [объяснительная](http://blog.22design.ru/2007/05/blog-post_28.html)
		- Проект «[Палеодеревня](http://blog.22design.ru/2007/05/blog-post_27.html)» набор открыток
		- Вести с [фронта](http://blog.22design.ru/2007/05/blog-post_25.html): Вход... в никуда
		- **-** Вести в фронта: [Американка](http://blog.22design.ru/2007/05/ng.html) NG
		- [Американка](http://blog.22design.ru/2007/05/reloaded.html)-чат Reloaded
		- ДДД: «[Палеодеревня](http://blog.22design.ru/2007/05/blog-post_3807.html)» набросок обложки для открыто...
		- ДДД: «[Палеодеревня](http://blog.22design.ru/2007/05/blog-post_10.html)» рисунок на компакт-диск
		- ДДД: База отдыха «Бухта [Спокойная](http://blog.22design.ru/2007/05/blog-post_07.html)» сайт
		- ДДД: План «[Палеодеревни](http://blog.22design.ru/2007/05/blog-post.html)»
	- $\circ$   $\blacktriangleright$  [Апрель](http://blog.22design.ru/2007_04_01_archive.html) (3)
	- $\circ \quad \blacktriangleright$  Mapr (10)
	- o [►](javascript:void(0)) [Февраль](http://blog.22design.ru/2007_02_01_archive.html) (3)
	- o [►](javascript:void(0)) [Январь](http://blog.22design.ru/2007_01_01_archive.html) (4)
- $\triangleright$  [2006](http://blog.22design.ru/search?updated-min=2006-01-01T00%3A00%3A00%2B10%3A00&updated-max=2007-01-01T00%3A00%3A00%2B10%3A00&max-results=50) (131)
	- o [►](javascript:void(0)) [Декабрь](http://blog.22design.ru/2006_12_01_archive.html) (18)
	- o [►](javascript:void(0)) [Ноябрь](http://blog.22design.ru/2006_11_01_archive.html) (11)
	- $\circ$   $\triangleright$  [Октябрь](http://blog.22design.ru/2006_10_01_archive.html) (28)
	- $\circ \quad \bullet \quad$  [Сентябрь](http://blog.22design.ru/2006_09_01_archive.html) (27)
	- $\circ \rightarrow$  ABIYCT (10)
	- o [►](javascript:void(0)) [Июль](http://blog.22design.ru/2006_07_01_archive.html) (3)
	- $\circ$   $\blacktriangleright$   $\text{MtoHb} (22)$
	- $\circ$   $\blacktriangleright$  Ma $\breve{\text{m}}$  (12)

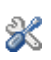

**ЯРЛЫКИ**

- [графика](http://blog.22design.ru/search/label/%D0%B3%D1%80%D0%B0%D1%84%D0%B8%D0%BA%D0%B0) (80)
- [стёбно](http://blog.22design.ru/search/label/%D1%81%D1%82%D1%91%D0%B1%D0%BD%D0%BE) (72)
- за [жизнь](http://blog.22design.ru/search/label/%D0%B7%D0%B0%20%D0%B6%D0%B8%D0%B7%D0%BD%D1%8C) (67)
- [сайт](http://blog.22design.ru/search/label/%D1%81%D0%B0%D0%B9%D1%82)  $(64)$
- [inkscape](http://blog.22design.ru/search/label/inkscape) (60)
- $\cdot$  [linux](http://blog.22design.ru/search/label/linux) (56)
- [полиграфия](http://blog.22design.ru/search/label/%D0%BF%D0%BE%D0%BB%D0%B8%D0%B3%D1%80%D0%B0%D1%84%D0%B8%D1%8F) (55)
- $\bullet$  [elange](http://blog.22design.ru/search/label/elange)  $(40)$
- $\text{gimp}(40)$  $\text{gimp}(40)$  $\text{gimp}(40)$
- [веб](http://blog.22design.ru/search/label/%D0%B2%D0%B5%D0%B1) $(39)$
- [программирование](http://blog.22design.ru/search/label/%D0%BF%D1%80%D0%BE%D0%B3%D1%80%D0%B0%D0%BC%D0%BC%D0%B8%D1%80%D0%BE%D0%B2%D0%B0%D0%BD%D0%B8%D0%B5) (27)
- [постер](http://blog.22design.ru/search/label/%D0%BF%D0%BE%D1%81%D1%82%D0%B5%D1%80)  $(25)$
- [мода](http://blog.22design.ru/search/label/%D0%BC%D0%BE%D0%B4%D0%B0) (24)
- [лого](http://blog.22design.ru/search/label/%D0%BB%D0%BE%D0%B3%D0%BE) (23)
- [палеодеревня](http://blog.22design.ru/search/label/%D0%BF%D0%B0%D0%BB%D0%B5%D0%BE%D0%B4%D0%B5%D1%80%D0%B5%D0%B2%D0%BD%D1%8F) (19)
- $\bullet$  [php](http://blog.22design.ru/search/label/php)  $(16)$
- 
- 
- [баннер](http://blog.22design.ru/search/label/%D0%B1%D0%B0%D0%BD%D0%BD%D0%B5%D1%80) (14)
- [уличное](http://blog.22design.ru/search/label/%D1%83%D0%BB%D0%B8%D1%87%D0%BD%D0%BE%D0%B5) (13)
- [буклет](http://blog.22design.ru/search/label/%D0%B1%D1%83%D0%BA%D0%BB%D0%B5%D1%82) (12)
- $\bullet$  [scribus](http://blog.22design.ru/search/label/scribus) (11)
- [вышивка](http://blog.22design.ru/search/label/%D0%B2%D1%8B%D1%88%D0%B8%D0%B2%D0%BA%D0%B0) (10)
- 
- [злата](http://blog.22design.ru/search/label/%D0%B7%D0%BB%D0%B0%D1%82%D0%B0) (10)
- мини-[башорг](http://blog.22design.ru/search/label/%D0%BC%D0%B8%D0%BD%D0%B8-%D0%B1%D0%B0%D1%88%D0%BE%D1%80%D0%B3) (10)
- [javascript](http://blog.22design.ru/search/label/javascript) (9)
- 
- 
- [видео](http://blog.22design.ru/search/label/%D0%B2%D0%B8%D0%B4%D0%B5%D0%BE) (9)
- $3d(8)$
- $\bullet$  [ajax](http://blog.22design.ru/search/label/ajax) (8)
- 
- 
- [xara](http://blog.22design.ru/search/label/xara)  $(8)$
- ОТКРЫТКИ  $(8)$
- 
- [фото](http://blog.22design.ru/search/label/%D1%84%D0%BE%D1%82%D0%BE) (8)
- 
- 
- [jquery](http://blog.22design.ru/search/label/jquery)  $(7)$
- [живопись](http://blog.22design.ru/search/label/%D0%B6%D0%B8%D0%B2%D0%BE%D0%BF%D0%B8%D1%81%D1%8C) (7)
- 
- [книги](http://blog.22design.ru/search/label/%D0%BA%D0%BD%D0%B8%D0%B3%D0%B8)  $(7)$
- прим-[поиск](http://blog.22design.ru/search/label/%D0%BF%D1%80%D0%B8%D0%BC-%D0%BF%D0%BE%D0%B8%D1%81%D0%BA) $(7)$
- 
- [кунашир](http://blog.22design.ru/search/label/%D0%BA%D1%83%D0%BD%D0%B0%D1%88%D0%B8%D1%80)  $(6)$
- 
- [музей](http://blog.22design.ru/search/label/%D0%BC%D1%83%D0%B7%D0%B5%D0%B9) (6)
- 
- $\bullet$  [cd](http://blog.22design.ru/search/label/cd)  $(5)$
- 
- [вёрстка](http://blog.22design.ru/search/label/%D0%B2%D1%91%D1%80%D1%81%D1%82%D0%BA%D0%B0)  $(5)$
- 
- 
- 
- 
- 
- 
- 
- 
- 
- 
- 

• [инес](http://blog.22design.ru/search/label/%D0%B8%D0%BD%D0%B5%D1%81)  $(4)$ 

 $\bullet$  eeepc $(3)$  $\bullet$  [flash](http://blog.22design.ru/search/label/flash)  $(3)$  $\bullet$  hdr $(3)$ 

• [prototype](http://blog.22design.ru/search/label/prototype)  $(3)$ •  $xpromt(3)$  $xpromt(3)$ • [бланк](http://blog.22design.ru/search/label/%D0%B1%D0%BB%D0%B0%D0%BD%D0%BA) (3) • [визитки](http://blog.22design.ru/search/label/%D0%B2%D0%B8%D0%B7%D0%B8%D1%82%D0%BA%D0%B8) (3) • [вирго](http://blog.22design.ru/search/label/%D0%B2%D0%B8%D1%80%D0%B3%D0%BE) (3) • [карта](http://blog.22design.ru/search/label/%D0%BA%D0%B0%D1%80%D1%82%D0%B0)  $(3)$ • [музыка](http://blog.22design.ru/search/label/%D0%BC%D1%83%D0%B7%D1%8B%D0%BA%D0%B0) (3)

- 
- [приглашение](http://blog.22design.ru/search/label/%D0%BF%D1%80%D0%B8%D0%B3%D0%BB%D0%B0%D1%88%D0%B5%D0%BD%D0%B8%D0%B5) (5)
- 
- 
- 
- 
- 

• [санитария](http://blog.22design.ru/search/label/%D1%81%D0%B0%D0%BD%D0%B8%D1%82%D0%B0%D1%80%D0%B8%D1%8F) (5) • [сувениры](http://blog.22design.ru/search/label/%D1%81%D1%83%D0%B2%D0%B5%D0%BD%D0%B8%D1%80%D1%8B)  $(5)$ • [черновик](http://blog.22design.ru/search/label/%D1%87%D0%B5%D1%80%D0%BD%D0%BE%D0%B2%D0%B8%D0%BA) (5) • [американка](http://blog.22design.ru/search/label/%D0%B0%D0%BC%D0%B5%D1%80%D0%B8%D0%BA%D0%B0%D0%BD%D0%BA%D0%B0) (4) • два [капитана](http://blog.22design.ru/search/label/%D0%B4%D0%B2%D0%B0%20%D0%BA%D0%B0%D0%BF%D0%B8%D1%82%D0%B0%D0%BD%D0%B0) (4)

• [календарь](http://blog.22design.ru/search/label/%D0%BA%D0%B0%D0%BB%D0%B5%D0%BD%D0%B4%D0%B0%D1%80%D1%8C) (4) • [карманное](http://blog.22design.ru/search/label/%D0%BA%D0%B0%D1%80%D0%BC%D0%B0%D0%BD%D0%BD%D0%BE%D0%B5)  $(4)$ • [магазин](http://blog.22design.ru/search/label/%D0%BC%D0%B0%D0%B3%D0%B0%D0%B7%D0%B8%D0%BD) (4) • [пазолини](http://blog.22design.ru/search/label/%D0%BF%D0%B0%D0%B7%D0%BE%D0%BB%D0%B8%D0%BD%D0%B8)  $(4)$ •  $x$ рам $(4)$ • [этикетка](http://blog.22design.ru/search/label/%D1%8D%D1%82%D0%B8%D0%BA%D0%B5%D1%82%D0%BA%D0%B0)  $(4)$ 

• [960 grid system](http://blog.22design.ru/search/label/960%20grid%20system) (3)

• падва+[эпштейн](http://blog.22design.ru/search/label/%D0%BF%D0%B0%D0%B4%D0%B2%D0%B0%2B%D1%8D%D0%BF%D1%88%D1%82%D0%B5%D0%B9%D0%BD) (3)

- 
- 
- 
- [диск](http://blog.22design.ru/search/label/%D0%B4%D0%B8%D1%81%D0%BA) $(5)$
- 
- 
- 
- 
- 
- [спринклеры](http://blog.22design.ru/search/label/%D1%81%D0%BF%D1%80%D0%B8%D0%BD%D0%BA%D0%BB%D0%B5%D1%80%D1%8B) (3)
- [чат](http://blog.22design.ru/search/label/%D1%87%D0%B0%D1%82) $(3)$
- Linux+e740 $(2)$
- $\bullet$  [chrome](http://blog.22design.ru/search/label/chrome) (2)
- [google maps](http://blog.22design.ru/search/label/google%20maps) (2)
- separate $+(2)$
- [youtube](http://blog.22design.ru/search/label/youtube) (2)
- [база](http://blog.22design.ru/search/label/%D0%B1%D0%B0%D0%B7%D0%B0) (2)
- веб-[баннер](http://blog.22design.ru/search/label/%D0%B2%D0%B5%D0%B1-%D0%B1%D0%B0%D0%BD%D0%BD%D0%B5%D1%80) (2)
- [обложка](http://blog.22design.ru/search/label/%D0%BE%D0%B1%D0%BB%D0%BE%D0%B6%D0%BA%D0%B0) (2)
- [световой](http://blog.22design.ru/search/label/%D1%81%D0%B2%D0%B5%D1%82%D0%BE%D0%B2%D0%BE%D0%B9%20%D0%BA%D0%BE%D1%80%D0%BE%D0%B1) короб (2)
- $CTHJL(2)$
- [фабрика](http://blog.22design.ru/search/label/%D1%84%D0%B0%D0%B1%D1%80%D0%B8%D0%BA%D0%B0%20%D0%BE%D0%B4%D0%B5%D0%B6%D0%B4%D1%8B) одежды (2)
- читая [багтрекеры](http://blog.22design.ru/search/label/%D1%87%D0%B8%D1%82%D0%B0%D1%8F%20%D0%B1%D0%B0%D0%B3%D1%82%D1%80%D0%B5%D0%BA%D0%B5%D1%80%D1%8B) (2)
- [энергокомплекс](http://blog.22design.ru/search/label/%D1%8D%D0%BD%D0%B5%D1%80%D0%B3%D0%BE%D0%BA%D0%BE%D0%BC%D0%BF%D0%BB%D0%B5%D0%BA%D1%81) (2)
- $\bullet$  [clipart](http://blog.22design.ru/search/label/clipart) (1)
- $\bullet$  [elrte](http://blog.22design.ru/search/label/elrte)  $(1)$
- $i18n(1)$  $i18n(1)$
- $\bullet$  [openoffice](http://blog.22design.ru/search/label/openoffice)  $(1)$
- $\bullet$  pdf $(1)$
- $\cdot$  [svg](http://blog.22design.ru/search/label/svg)  $(1)$
- $a$ лькасар $(1)$
- бизнес-[каталог](http://blog.22design.ru/search/label/%D0%B1%D0%B8%D0%B7%D0%BD%D0%B5%D1%81-%D0%BA%D0%B0%D1%82%D0%B0%D0%BB%D0%BE%D0%B3) (1)
- [вывеска](http://blog.22design.ru/search/label/%D0%B2%D1%8B%D0%B2%D0%B5%D1%81%D0%BA%D0%B0) $(1)$
- год [тигра](http://blog.22design.ru/search/label/%D0%B3%D0%BE%D0%B4%20%D1%82%D0%B8%D0%B3%D1%80%D0%B0) $(1)$
- [лагерь](http://blog.22design.ru/search/label/%D0%BB%D0%B0%D0%B3%D0%B5%D1%80%D1%8C)  $(1)$
- [лам](http://blog.22design.ru/search/label/%D0%BB%D0%B0%D0%BC) $(1)$
- [находка](http://blog.22design.ru/search/label/%D0%BD%D0%B0%D1%85%D0%BE%D0%B4%D0%BA%D0%B0) $(1)$
- [новый](http://blog.22design.ru/search/label/%D0%BD%D0%BE%D0%B2%D1%8B%D0%B9%20%D0%B3%D0%BE%D0%B4) год $(1)$
- [олимпиада](http://blog.22design.ru/search/label/%D0%BE%D0%BB%D0%B8%D0%BC%D0%BF%D0%B8%D0%B0%D0%B4%D0%B0) (1)
- [пушкин](http://blog.22design.ru/search/label/%D0%BF%D1%83%D1%88%D0%BA%D0%B8%D0%BD) $(1)$
- [солнечный](http://blog.22design.ru/search/label/%D1%81%D0%BE%D0%BB%D0%BD%D0%B5%D1%87%D0%BD%D1%8B%D0%B9%20%D0%BC%D0%B8%D1%80) мир (1)
- $\operatorname{co}\varphi$   $\operatorname{T}(1)$
- $yp$ OK $(1)$
- [фортуна](http://blog.22design.ru/search/label/%D1%84%D0%BE%D1%80%D1%82%D1%83%D0%BD%D0%B0) $(1)$
- энциклопедия [invalid explorer](http://blog.22design.ru/search/label/%D1%8D%D0%BD%D1%86%D0%B8%D0%BA%D0%BB%D0%BE%D0%BF%D0%B5%D0%B4%D0%B8%D1%8F%20invalid%20explorer)  $(1)$
- [энциклопедия](http://blog.22design.ru/search/label/%D1%8D%D0%BD%D1%86%D0%B8%D0%BA%D0%BB%D0%BE%D0%BF%D0%B5%D0%B4%D0%B8%D1%8F%20%D0%B1%D0%B5%D1%81%D0%BF%D0%BE%D0%BB%D0%B5%D0%B7%D0%BD%D1%8B%D1%85%20%D1%81%D0%B2%D0%B5%D0%B4%D0%B5%D0%BD%D0%B8%D0%B9) бесполезных сведений (1)

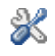

 $\mathscr{\mathscr{K}}$